## **Demandes**

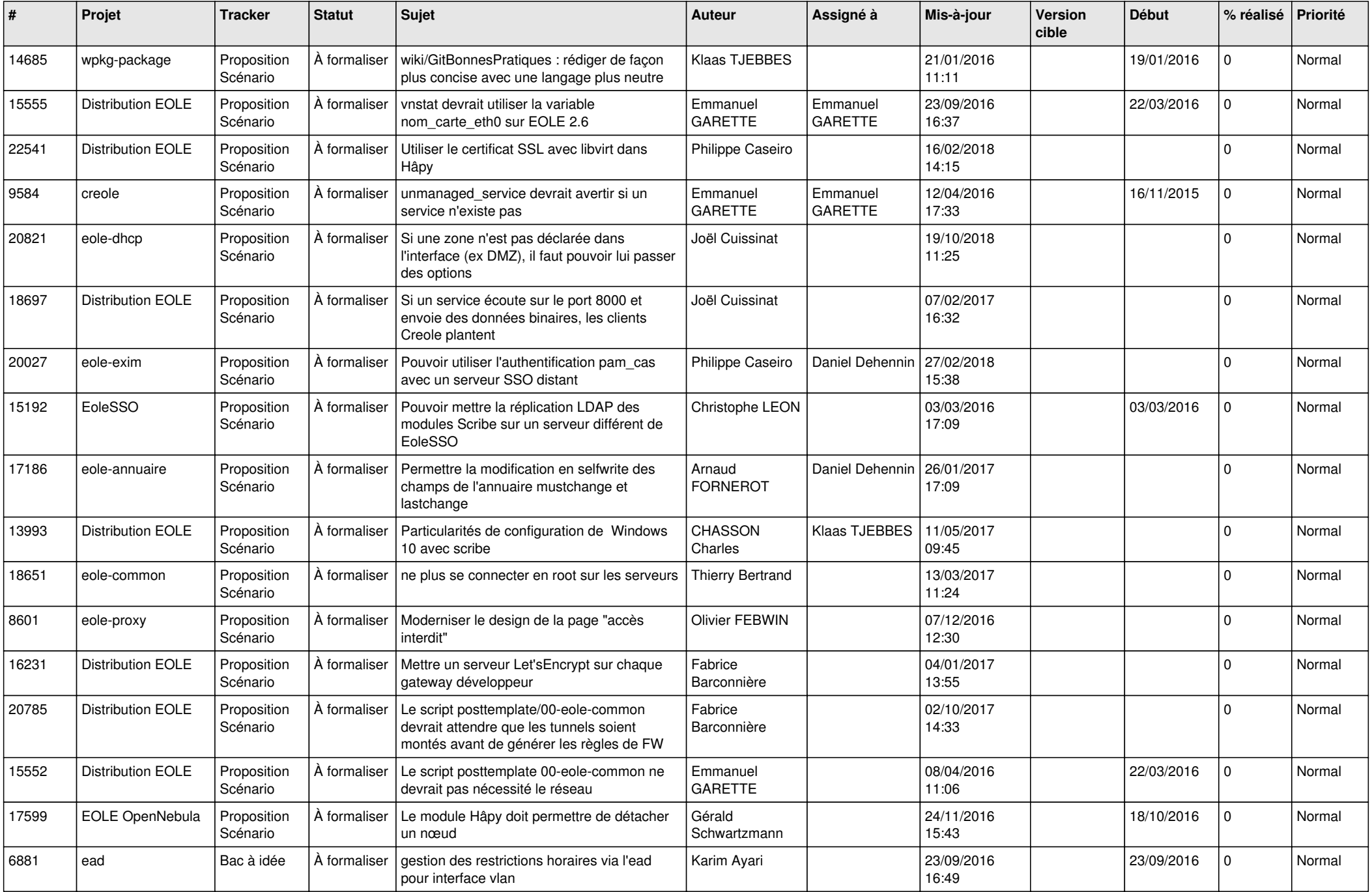

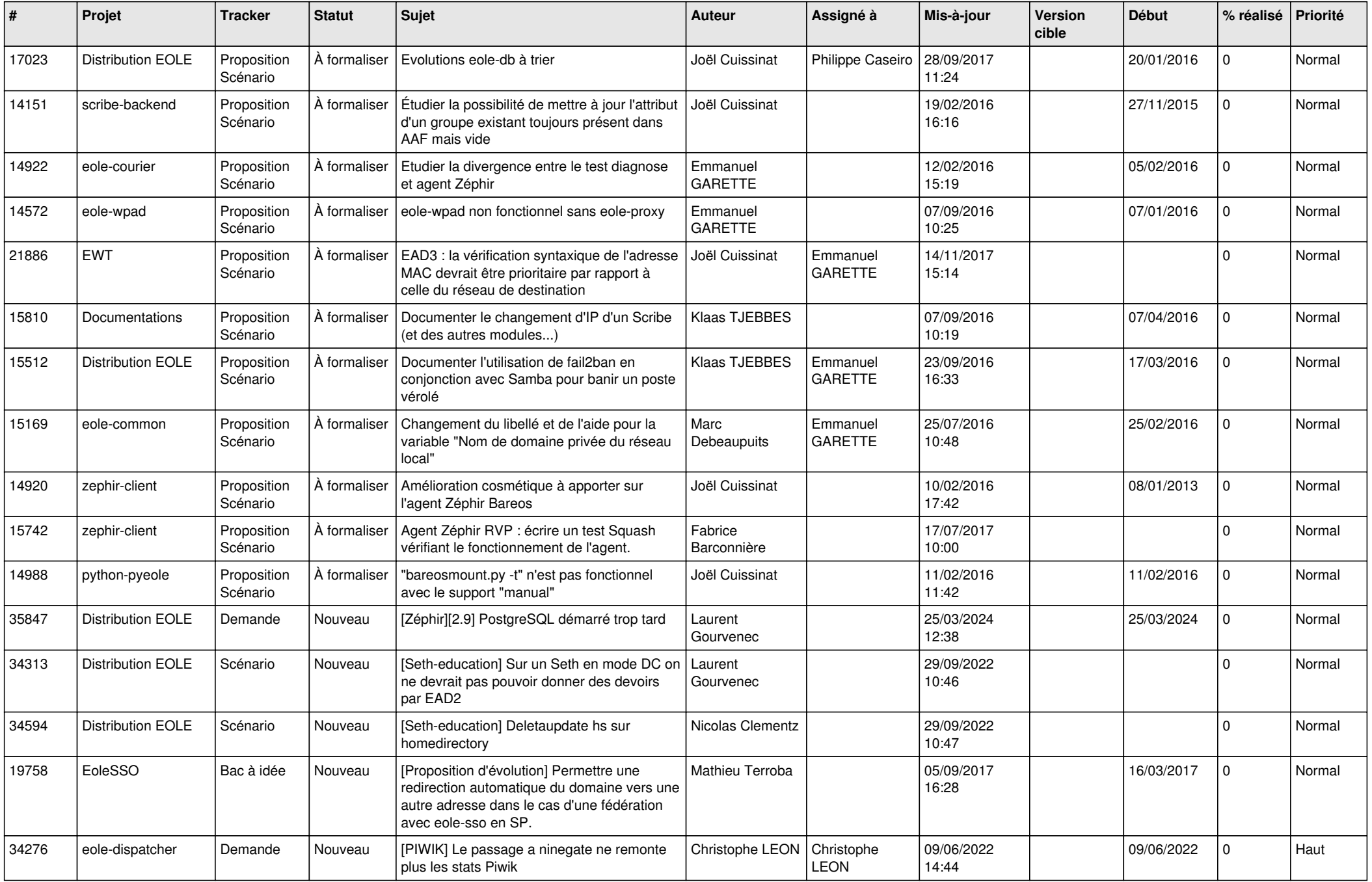

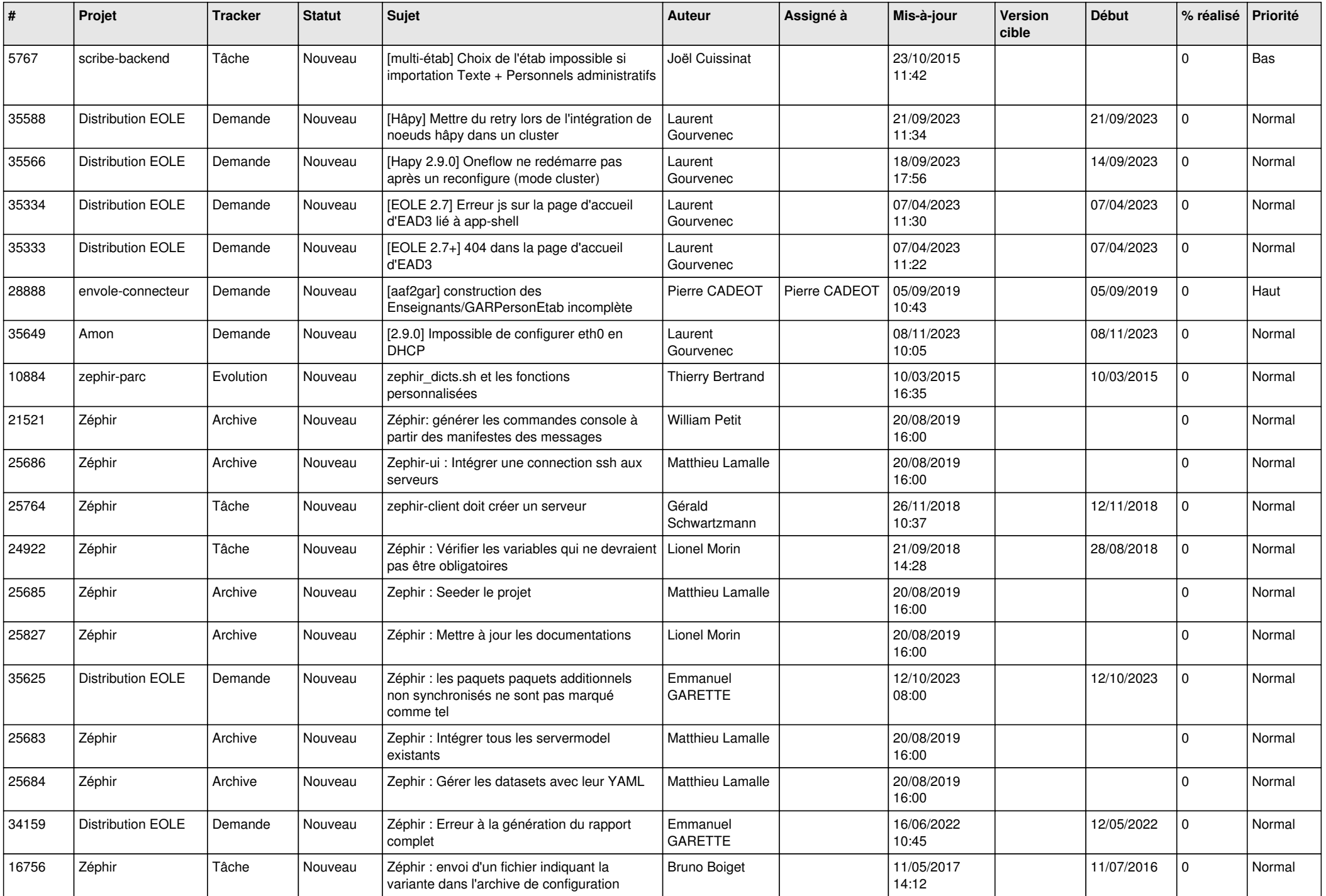

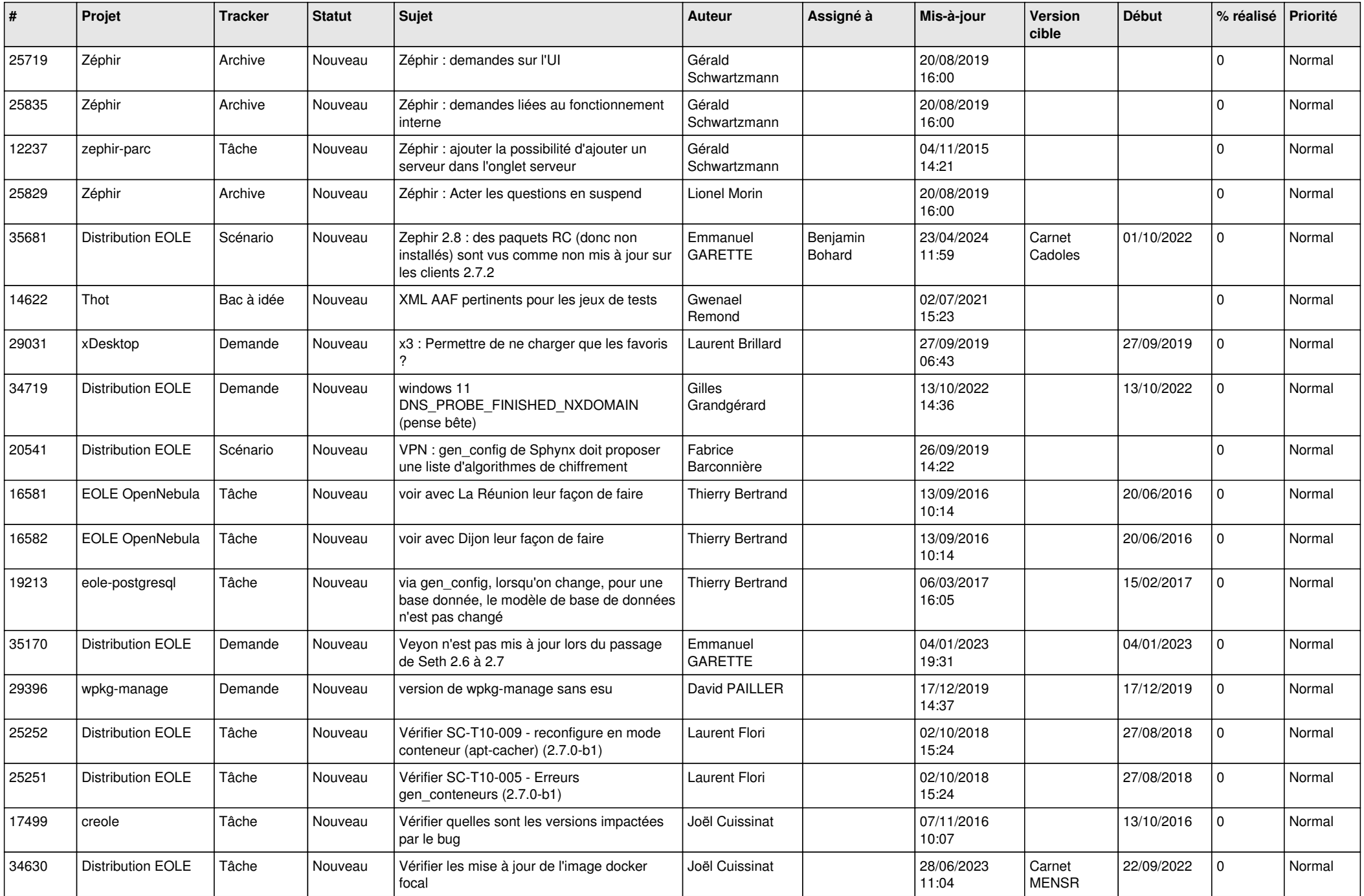

![](_page_4_Picture_593.jpeg)

![](_page_5_Picture_587.jpeg)

![](_page_6_Picture_558.jpeg)

![](_page_7_Picture_583.jpeg)

![](_page_8_Picture_561.jpeg)

![](_page_9_Picture_579.jpeg)

![](_page_10_Picture_559.jpeg)

![](_page_11_Picture_575.jpeg)

![](_page_12_Picture_615.jpeg)

![](_page_13_Picture_587.jpeg)

![](_page_14_Picture_607.jpeg)

![](_page_15_Picture_575.jpeg)

![](_page_16_Picture_585.jpeg)

![](_page_17_Picture_560.jpeg)

![](_page_18_Picture_601.jpeg)

![](_page_19_Picture_574.jpeg)

![](_page_20_Picture_579.jpeg)

![](_page_21_Picture_557.jpeg)

![](_page_22_Picture_572.jpeg)

![](_page_23_Picture_559.jpeg)

![](_page_24_Picture_542.jpeg)

![](_page_25_Picture_558.jpeg)

![](_page_26_Picture_514.jpeg)

![](_page_27_Picture_446.jpeg)

**...**